# Shell scripting with Haskell

Franz [Thoma](file:///home/fthoma/projects/haskell-scripting-talk/index.html?print-pdf)Berlin, 2017-02-24  $TNC \equiv \frac{TECHNOLOGY}{CONSULTING}$ 

#### Overview

- Shell scripting with high-level languages
- The turtle library
- Scripts & Dependency Management
- Parsing command line options
- A small application
- Conclusion

# Shell scripting with high-level<br>languages

#### Why use a high-level language for scripting

- Abstraction: Support for data structures, types and encapsulation helps allow cleaner semantics.
- **Flexibility**: High-level languages provide a rich set of both high-level and low-level libraries.
- **Scalability**: Module systems keep growing applications organized.
- **Robustness**: All of these make refactoring easier and applications more resilient.

## Why use a statically typed language for scripting

- Dynamically typed languages are pretty popular in the scripting world as they are easy to hack away with.
- However, they share a number of problems with bare shell scripts: As scripts grow larger, the initial flexibility now makes the application increasingly harder to reason about.
- Statically typed programs are easy to refactor and extend

# Why use Haskell for scripting

- Concise syntax, virtually no boilerplate
- Good library support, e.g. command line option parsers,  $\blacksquare$ ncurses bindings
- Can be interpreted using runhaskell or stack runhaskell

## The turtle library

# The turtle library

- turtle is an implementation of the UNIX command line environmentin Haskell.
- The idea is to provide a set of recognizeable functions for accessing the file system, streaming data, and job control.

#### Demo

```
:set -XOverloadedStrings
import Turtle
import qualified Data.Text as Text
import qualified Filesystem.Path.CurrentOS as Path
```

```
projectDir <- pwd
print projectDir
cd =<< home
pwd
cd projectDir
pwd
view (ls ".")
let vi file = proc "vi" [file] empty
vi "README.md"
vi ".ghci"
```
## Shell commands and their types

Turtle exposes some default shell commands:

- $\bullet$  echo :: Line -> IO ()
- $\blacksquare$  cd :: FilePath -> IO ()
- mv :: FilePath -> FilePath -> IO ()
- cp :: FilePath -> FilePath -> IO ()
- $=$  rm :: FilePath -> IO ()
- pwd :: IO FilePath

# Building your own commands

The proc function allows calling external commands:

proc :: Text *-- Command* -> [Text] *-- Arguments* -> Shell Line *-- Lines of standard input* -> IO ExitCode

#### Example:

vi :: FilePath -> IO ExitCode vi file =  $proc "vi"$  [format fp file] empty

#### Shell streams

What about piping standard output to less?

```
less :: Shell Line -> IO ExitCode
less txt = proc "less" [] txt
```
# The Shell type

Shell a is a stream of items of type a, with the possibility to execute IO actions.

- stdin :: Shell Line
- input :: FilePath -> Shell Line
- yes :: Shell Line
- select :: [a] -> Shell a
- ls :: FilePath -> Shell FilePath
- cat :: [Shell a] -> Shell a
- $\bullet$  view :: Show a => Shell a -> IO ()

# Shell composition

Function application/composition can be used to compose shell actions: (.) and (\$) actlike unix pipes (but backwards):

```
less' :: FilePath -> IO ExitCode
less' = less . input
-- »cat <file> | less«
```
#### The bind operator  $(\gg=)$  is the equivalent to shell expansions and xargs:

dircat :: FilePath -> Shell Line dircat dir =  $ls$  dir  $\gg$  input *-- »cat \$(ls <dir>)« -- or »ls <dir> | xargs cat«*

#### Scripts & Dependency Management

# runhaskell

GHC has a script interpreter that can be used in a shebang line:

#!/usr/bin/env runhaskell

{-# LANGUAGE OverloadedStrings #-}

**import** Turtle

main = echo "Hello, World"

However, this fails unless turtle is installed globally in the user environment.

# stack runhaskell

Stack has a remedy for the dependency problem:

#!/usr/bin/env stack

*-- stack runhaskell --resolver=lts-8.0 --package=turtle*

{-# LANGUAGE OverloadedStrings #-}

**import** Turtle

main = echo "Hello, World"

#### Parsing command line options

# Auto-generated CLIs

> optparse/my-application.hs --help My Application

Usage: my-application.hs

Available options:

-h,--help Show this help text

#### Turtle can generate this CLI for us:

```
{-# LANGUAGE OverloadedStrings #-}
```

```
import Turtle
```

```
main = do command <- options "My Application" (pure ())
     print command
```
#### Parameters and options

turtle provides an API for parsing parameters and options:

```
data Options = Options
     { foo :: Bool
     , bar :: Maybe Text
     , baz :: Text }
     deriving (Show)
optionsParser :: Parser Options
optionsParser = liftA3 Options
     (switch "foo" 'f' "To foo or not to foo")
     (optional (optText "bar" 'b' "A bar option"))
     (argText "BAZ" "Some baz args")
```

```
> optparse/my-application-turtle.hs --help
Parse some options
```

```
Usage: my-application-turtle.hs [-f|--foo] [-b|--bar BAR] BAZ
```
Available options:

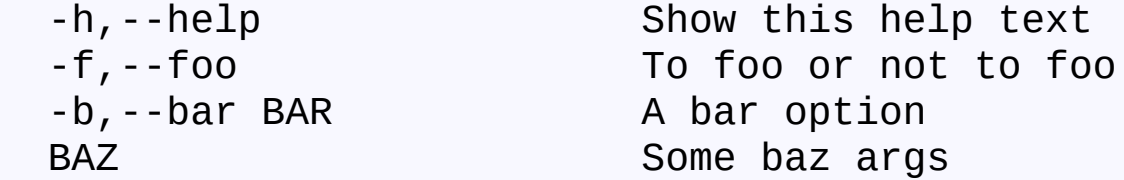

# Simple CLIs

Sometimes only one or two simple parameters need to be passed. The [optparse-generic](https://hackage.haskell.org/package/optparse-generic-1.1.0) library requires even less boilerplate to generate a CLI.

```
{-# LANGUAGE DeriveGeneric, OverloadedStrings #-}
import Options.Generic
data Positional = Positional Text Int (Maybe Text)
     deriving (Show, Generic)
instance ParseRecord Positional
main = do command <- getRecord "My Application" :: IO Positional
     print command
> optparse/my-application-positional.hs --help
My Application
Usage: my-application-positional.hs TEXT INT [TEXT]
```

```
Available options:
```
-h,--help Show this help text

#### bash auto-completion

... is provided out of the box:

source <( my-application --bash-completion-script \$(which my-application) )

#### A small application

#### Demo [brick/select-file.hs](file:///home/fthoma/projects/haskell-scripting-talk/brick/select-file.hs)

#### Conclusion

#### Conclusion

Haskell has a rich ecosystem for scripting and small CLI applications:

- turtle for shell-like file-system access, external processes, and streaming
- optparse-applicative for declarative command line option parsing
- brick (and vty) as a lightweight ncurses textual interface
- stack with stack runhaskell for ad-hoc dependency management

# Thank you

Demos and slides on Github: [github.com/fmthoma/shell-scripting-with-haskell](https://github.com/fmthoma/shell-scripting-with-haskell)